# **TrafficTracer**

*Release v1.0.0*

KnapSac, Hackerman, ManoukSirag, ikbenwasmachine, Storm506

**Jan 28, 2020**

# **API REFERENCE:**

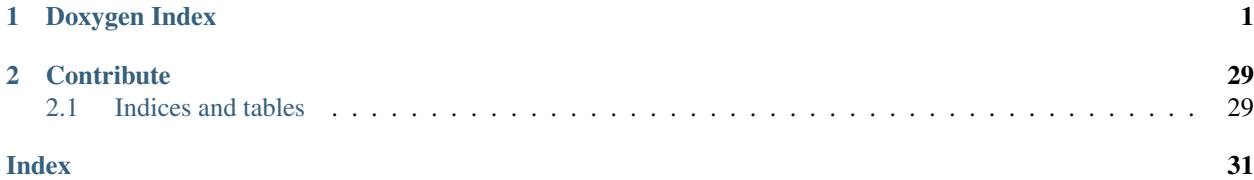

# **CHAPTER**

# **ONE**

# **DOXYGEN INDEX**

#### <span id="page-4-2"></span><span id="page-4-0"></span>**namespace TrafficJam**

#### **class Helper**

# **Public Static Functions**

**static** string **RouteToString**(*[Route](#page-25-0) route*)

**static** float **AngleBetween**(PointF *source*, PointF *destination*)

**static** void **CreateMapPreview**(Image *map*, int *mapId*)

#### **class Program**

# **Private Static Functions**

**static** void **Main**()

# **class TrafficTracer**

### **Public Functions**

<span id="page-4-1"></span>**TrafficTracer**()

void **InitializeSimulation**(int *situationId*, int *framesBeforeVehicle*, int *heavyTrafficPercentage*)

void **ShowResetWindow**(*[MainWindow](#page-14-0) ownerWindow*, bool *simulationRunning*)

void **Reset**(bool *softReset*, bool *fromResetButton*)

### <span id="page-5-1"></span>**Property**

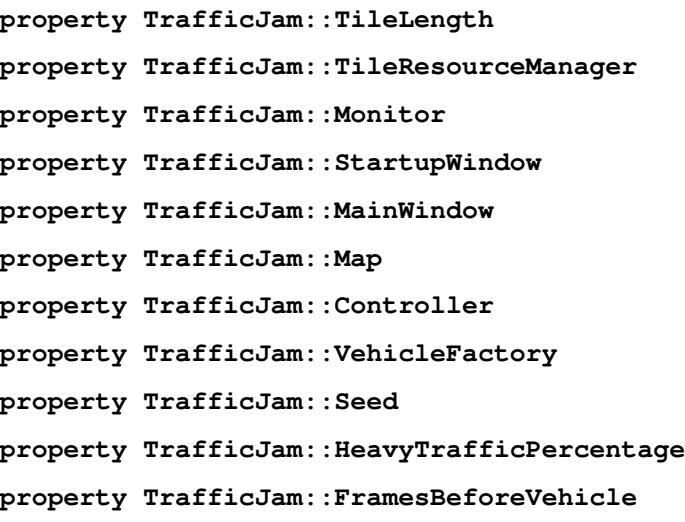

# **Private Functions**

void **CreateStartupWindow**() void **CreateSimulationMonitor**() void **CreateMap**(int *mapId*) void **CreateVehicleFactory**() void **CreateSimulationController**() void **CreateMainWindow**()

#### **namespace Environment**

**class Map** : **public** Panel

# **Public Functions**

<span id="page-5-0"></span>**Map**(*[TrafficTracer](#page-4-1) trafficTracer*, int *mapId*)

Road **GetTile**(PointF *point*)

List<Road> **CalculateRoute**(*[EntryPoint](#page-8-0) entryPoint*)

void **DrawNextFrame**(Bitmap *nextFrame*)

List<*[EntryPoint](#page-8-0)*> **GetAvailableEntryPoints**()

void **UpdateEntryPointInflow**(int *entryPointId*, int *framesBeforeVehicle*)

#### <span id="page-6-1"></span>**Property**

```
property TrafficJam::Environment::EntryPointsCount
property TrafficJam::Environment::TrafficTracer
```
#### **Protected Functions**

```
override void OnMouseClick(MouseEventArgs e)
override void OnMouseMove(MouseEventArgs e)
```
#### **Private Functions**

void **Map\_Paint**(object *sender*, PaintEventArgs *e*) Road **GetTile**(Point *point*) Grid **CalculateGrid**() void **SelectMap**(int *mapId*) void **CreateEntryPoints**(int *mapId*) void **StoreEntryPoints**(List<Road> *entryPoints*) void **SelectRoadMap1**(Dictionary<(int, int), Road> *dict*) void **SelectRoadMap2**(Dictionary<(int, int), Road> *dict*) void **SelectRoadMap3**(Dictionary<(int, int), Road> *dict*) Bitmap **DrawRoads**(Dictionary<(int, int), Road> *roadTiles*) int **SelectRandomDestination**(int *entryPointIndex*, int *exitPointIndex*)

### **Private Members**

```
readonly TrafficTracer _trafficTracer
   const int HorizontalTiles = 8
   const int VerticalTiles = 6
   readonly Size _tileSize
   readonly Dictionary<(int X, int Y), Road> _roadTiles = new Dictionary<(int X, int Y), Road>( HorizontalTiles * VerticalTiles )
   readonly List<EntryPoint> _entryPoints = new List<EntryPoint>( )
   Grid _grid
   Road _selectedTile
   Bitmap _nextFrame
   int
namespace Roads
```
<span id="page-7-3"></span>**class CurvedRoad0** : **public** *[Road](#page-8-1)*

# **Public Functions**

```
CurvedRoad0(Map map, (int X, int Y) position)
override bool ToolAllowed(Tool tool)
override bool DirectionAllowed(AnimationDirection direction)
override string ToString()
```
<span id="page-7-0"></span>**class CurvedRoad180** : **public** *[Road](#page-8-1)*

#### **Public Functions**

```
CurvedRoad180(Map map, (int X, int Y) position)
override bool ToolAllowed(Tool tool)
override bool DirectionAllowed(AnimationDirection direction)
override string ToString()
```
<span id="page-7-1"></span>**class CurvedRoad270** : **public** *[Road](#page-8-1)*

#### **Public Functions**

```
CurvedRoad270(Map map, (int X, int Y) position)
override bool ToolAllowed(Tool tool)
override bool DirectionAllowed(AnimationDirection direction)
override string ToString()
```
<span id="page-7-2"></span>**class CurvedRoad90** : **public** *[Road](#page-8-1)*

#### **Public Functions**

```
CurvedRoad90(Map map, (int X, int Y) position)
override bool ToolAllowed(Tool tool)
override bool DirectionAllowed(AnimationDirection direction)
override string ToString()
```
**class EntryPoint**

<span id="page-8-4"></span><span id="page-8-0"></span>**EntryPoint**(Road *road*, int *framesBeforeVehicle*)

bool **CanGenerateVehicle**()

#### **Property**

**property TrafficJam::Environment::Roads::FramesBeforeVehicle property TrafficJam::Environment::Roads::Road**

#### **Private Members**

```
int _vehicleGeneratedFrameCount
```
int **\_framesBeforeVehicle**

```
class Grass : public Road
```
#### **Public Functions**

**Grass(Map map, (int X, int Y) position) override bool ToolAllowed(Tool tool) override bool DirectionAllowed(AnimationDirection direction)**

```
class HorizontalRoad : public Road
```
#### **Public Functions**

**HorizontalRoad(Map map, (int X, int Y) position)**

**override bool ToolAllowed(Tool tool)**

**override bool DirectionAllowed(AnimationDirection direction)**

#### <span id="page-8-1"></span>**class Road**

Subclassed by *[CurvedRoad0](#page-6-0)*, *[CurvedRoad180](#page-7-0)*, *[CurvedRoad270](#page-7-1)*, *[CurvedRoad90](#page-7-2)*, *[Grass](#page-8-2)*, *[Hori](#page-8-3)[zontalRoad](#page-8-3)*, *[Junction](#page-10-0)*, *[VerticalRoad](#page-9-0)*

### **Public Functions**

**abstract bool ToolAllowed(Tool tool)= 0 abstract bool DirectionAllowed(AnimationDirection direction)= 0** bool **IsEntryPoint**() void **CreateEntryPoint**(int *framesBeforeVehicle*)

#### <span id="page-9-2"></span>**Public Members**

int **X**

#### **Property**

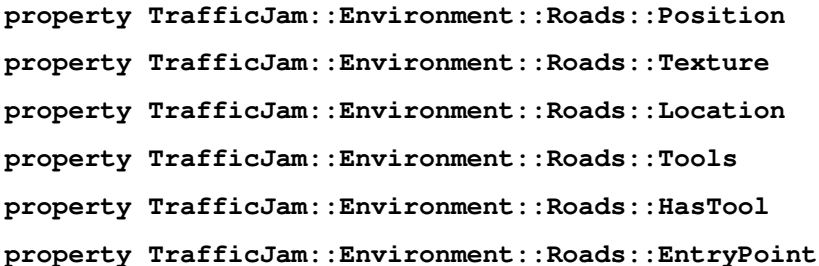

### **Protected Functions**

**Road(Map map, (int X, int Y) position, string textureName)**

### **Private Functions**

**readonly** (int  $X$ , int  $Y$ ) Image **SetTexture**(*[Map](#page-5-0) map*, string *textureName*)

#### **Private Members**

**readonly Point \_location readonly Image \_texture** *[EntryPoint](#page-8-0)* **\_entryPoint** List<Tool> **\_tools**

<span id="page-9-0"></span>**class VerticalRoad** : **public** *[Road](#page-8-1)*

# **Public Functions**

**VerticalRoad(Map map, (int X, int Y) position) override bool ToolAllowed(Tool tool) override bool DirectionAllowed(AnimationDirection direction) namespace Junctions**

<span id="page-9-1"></span>**class Intersection** : **public** *[Junction](#page-10-1)*

<span id="page-10-3"></span>**Intersection(Map map, (int X, int Y) position) override bool ToolAllowed(Tool tool) override bool DirectionAllowed(AnimationDirection direction)**

<span id="page-10-1"></span><span id="page-10-0"></span>**class Junction** : **public** *[Road](#page-8-1)* Subclassed by *[Intersection](#page-9-1)*, *[Junction0](#page-10-2)*, *[Junction180](#page-11-0)*, *[Junction270](#page-11-1)*, *[Junction90](#page-11-2)*

# **Public Functions**

void **Enqueue**(*[Vehicle](#page-26-0) vehicle*, AnimationDirection *direction*) void **Dequeue**(AnimationDirection *direction*) bool **QueuesEmpty**(AnimationDirection *myDirection*) Point **GetStoppingPoint**(AnimationDirection *myDirection*)

# **Event**

**event TrafficJam::Environment::Roads::Junctions::VehicleEnqueued event TrafficJam::Environment::Roads::Junctions::VehicleDequeued**

#### **Protected Functions**

Junction(Map map, (int X, int Y) position, string textureName, AnimationDir **virtual** void **OnVehicleEnqueued**(*[VehicleEnqueuedEventArgs](#page-12-0) e*) **virtual** void **OnVehicleDequeued**(*[VehicleEnqueuedEventArgs](#page-12-0) e*)

#### **Private Functions**

ConcurrentQueue<*[Vehicle](#page-26-0)*> **GetQueueByDirection**(AnimationDirection *direction*) void **InitializeQueues**(AnimationDirection *directions*)

# **Private Members**

ConcurrentQueue<*[Vehicle](#page-26-0)*> **\_queueTop** ConcurrentQueue<*[Vehicle](#page-26-0)*> **\_queueRight** ConcurrentQueue<*[Vehicle](#page-26-0)*> **\_queueBottom** ConcurrentQueue<*[Vehicle](#page-26-0)*> **\_queueLeft**

<span id="page-10-2"></span>**class Junction0** : **public** *[Junction](#page-10-1)*

<span id="page-11-3"></span>**Junction0(Map map, (int X, int Y) position) override bool ToolAllowed(Tool tool) override bool DirectionAllowed(AnimationDirection direction) override string ToString()**

<span id="page-11-0"></span>**class Junction180** : **public** *[Junction](#page-10-1)*

# **Public Functions**

**Junction180(Map map, (int X, int Y) position) override bool ToolAllowed(Tool tool) override bool DirectionAllowed(AnimationDirection direction) override string ToString()**

<span id="page-11-1"></span>**class Junction270** : **public** *[Junction](#page-10-1)*

#### **Public Functions**

**Junction270(Map map, (int X, int Y) position) override bool ToolAllowed(Tool tool) override bool DirectionAllowed(AnimationDirection direction) override string ToString()**

<span id="page-11-2"></span>**class Junction90** : **public** *[Junction](#page-10-1)*

# **Public Functions**

**Junction90(Map map, (int X, int Y) position) override bool ToolAllowed(Tool tool) override bool DirectionAllowed(AnimationDirection direction) override string ToString()**

**namespace Events**

**class SimulationResetEventArgs** : **public** EventArgs

<span id="page-12-1"></span>**SimulationResetEventArgs**()

**SimulationResetEventArgs**(bool *softReset*)

#### **Property**

**property TrafficJam::Events::SoftReset**

**class VehicleEnqueuedEventArgs** : **public** EventArgs

#### **Public Functions**

<span id="page-12-0"></span>**VehicleEnqueuedEventArgs**()

**VehicleEnqueuedEventArgs**(AnimationDirection *direction*)

#### **Property**

**property TrafficJam::Events::QueueDirection**

**class VehicleStateEventArgs** : **public** EventArgs

#### **Public Functions**

**VehicleStateEventArgs**(*[Vehicle](#page-26-0) vehicle*, VehicleState *oldState*, VehicleState *newState*)

#### **Property**

```
property TrafficJam::Events::Vehicle
property TrafficJam::Events::OldState
property TrafficJam::Events::NewState
```
### **Private Members**

```
readonly Vehicle _vehicle
readonly VehicleState _oldState
readonly VehicleState _newState
```
# **namespace Exceptions**

**class ControllerUnavailableException** : **public** Exception

<span id="page-13-2"></span>**ControllerUnavailableException**(string *message*)

**class InvalidDirectionException** : **public** Exception

#### **Public Functions**

<span id="page-13-0"></span>**InvalidDirectionException**(Type *roadType*, AnimationDirection *direction*)

**InvalidDirectionException**(AnimationDirection *direction*)

#### **Property**

**property TrafficJam::Exceptions::RoadType**

**property TrafficJam::Exceptions::Direction**

**class VehicleCreationFailedException** : **public** Exception

### **Public Functions**

**VehicleCreationFailedException**(string *message*, *[InvalidDirectionException](#page-13-0) innerException*)

#### **namespace Forms**

**class BufferPanel** : **public** Panel

#### **Public Functions**

**BufferPanel**()

**class EntryPointsPanel** : **public** Panel

### **Public Functions**

<span id="page-13-1"></span>**EntryPointsPanel**(*[MainWindow](#page-14-0) mainWindow*)

### **Private Members**

**readonly MainWindow \_mainWindow**

**class EntryPointsSub** : **public** Panel

<span id="page-14-1"></span>**EntryPointsSub**(*[EntryPointsPanel](#page-13-1) entryPointsPanel*, int *y*)

### **Private Members**

**readonly EntryPointsPanel \_entryPointsPanel readonly Font \_trebuchetSmall = new Font( "Trebuchet MS", 8f ) readonly Font \_trebuchetLarge = new Font( "Trebuchet MS", 11f ) class MainWindow** : **public** Form, **public** IObserver<*[SimulationInfo](#page-22-0)*>

#### **Public Functions**

<span id="page-14-0"></span>**MainWindow**(*[TrafficTracer](#page-4-1) trafficTracer*) void **OnNext**(*[SimulationInfo](#page-22-0) simInfo*) void **OnError**(Exception *error*) void **OnCompleted**()

#### **Property**

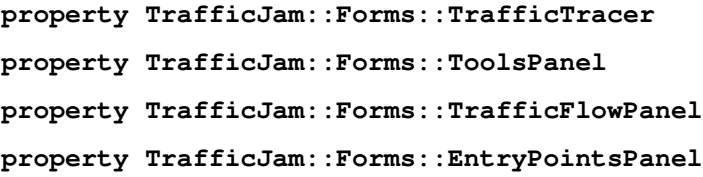

#### **Protected Functions**

**override void OnFormClosed(FormClosedEventArgs e) override void Dispose(bool disposing)**

# **Private Functions**

```
void CreatePanelBars()
void BorderSizeMenuButtons(object sender)
void ChangeButtonMenu(Button btn)
void BorderSizeTopButtons(object sender)
void ChangeButtonMainWindow(Button btn)
void StartSimulationMain_Click(object sender, EventArgs e)
void PauseSimulation_Click(object sender, EventArgs e)
```
<span id="page-15-0"></span>void **StepSimulation\_Click**(object *sender*, EventArgs *e*) void **ResetSimulation\_Click**(object *sender*, EventArgs *e*) void **ChangeMenuHeader**(object *sender*) void **ToolsMain\_Click**(object *sender*, EventArgs *e*) void **TrafficFlowMain\_Click**(object *sender*, EventArgs *e*) void **EntryPointsMain\_Click**(object *sender*, EventArgs *e*) void **ShowPanel**(Button *sender*) void **InitializeComponent**()

#### **Private Members**

**readonly TrafficTracer \_trafficTracer readonly ToolsPanel \_toolsPanel readonly TrafficFlowPanel \_trafficFlowPanel readonly EntryPointsPanel \_entryPointsPanel** bool **\_simulationStarted System.ComponentModel.IContainer components = null System.Windows.Forms.Button stepSimulation System.Windows.Forms.Button entryPointsMain System.Windows.Forms.Button trafficFlowMain System.Windows.Forms.Button toolsMain System.Windows.Forms.Button resetSimulation System.Windows.Forms.Button pauseSimulation System.Windows.Forms.Button startSimulationMain System.Windows.Forms.Label menuHeader**

**class ResetWindow** : **public** Form

### **Public Functions**

**ResetWindow**(*[TrafficTracer](#page-4-1) trafficTracer*, bool *simulationRunning*)

#### <span id="page-16-0"></span>**Protected Functions**

**override void Dispose(bool disposing)**

### **Private Functions**

void **newSituation\_Click**(object *sender*, EventArgs *e*) void **sameSituation\_Click**(object *sender*, EventArgs *e*) void **InitializeComponent**()

#### **Private Members**

**readonly TrafficTracer \_trafficTracer readonly bool \_simulationRunning System.ComponentModel.IContainer components = null System.Windows.Forms.Label label1 System.Windows.Forms.Button newSituation System.Windows.Forms.Button sameSituation**

**class StartupWindow** : **public** Form

### **Public Functions**

**StartupWindow**(*[TrafficTracer](#page-4-1) trafficTracer*)

#### **Protected Functions**

**override void Dispose(bool disposing)**

### **Private Functions**

void **ChangeHeader**() void **ChangeBorderSize**() void **ChangeButton**(Button *btn*) void **MoveSelectionBars**() void **situation1\_Click**(object *sender*, EventArgs *e*) void **situation2\_Click**(object *sender*, EventArgs *e*) void **situation3\_Click**(object *sender*, EventArgs *e*) void **startSimulationStartup\_Click**(object *sender*, EventArgs *e*) void **UpdateWindow**() void **InitializeComponent**()

#### <span id="page-17-0"></span>**Private Members**

**readonly TrafficTracer \_trafficTracer** readonly ResourceManager \_resourceManager = new ResourceManager( "TrafficJam.Pro Button **\_selectedButton readonly PictureBox \_mapPreview** string **\_headerInformation const** string **Situation1Info** = "This is a map that functions as example of a realistic traffic situation." Image situation1 **const** string **Situation2Info** = "This is a map that has many intersections and junctions close together, to simula Image **\_situation2** const string Situation3Info = "This map shows a part of the centre of Utrecht. the area in question is the area a Image situation3 int **situationId** = 1 **System.ComponentModel.IContainer components = null System.Windows.Forms.Label situationInfo System.Windows.Forms.Label situationHeader System.Windows.Forms.Button startSimulationStartup System.Windows.Forms.Label speed100 System.Windows.Forms.Label speed80 System.Windows.Forms.Label speed60 System.Windows.Forms.Label speed40 System.Windows.Forms.Label speed20 System.Windows.Forms.Label speedHeader System.Windows.Forms.Label manyHeavyTraffic System.Windows.Forms.Label averageHeavyTraffic System.Windows.Forms.Label fewHeavyTraffic System.Windows.Forms.Label heavyTrafficHeader System.Windows.Forms.TrackBar speedBar System.Windows.Forms.TrackBar heavyTrafficBar System.Windows.Forms.Label highTraffic System.Windows.Forms.Label averageTraffic System.Windows.Forms.Label lowTraffic System.Windows.Forms.TrackBar trafficBar System.Windows.Forms.Label trafficHeader System.Windows.Forms.Button situation3 System.Windows.Forms.Button situation2**

<span id="page-18-0"></span>**System.Windows.Forms.Button situation1 System.Windows.Forms.Panel firstSelectedBar System.Windows.Forms.Panel secondSelectedBar**

**class ToolsPanel** : **public** Panel

#### **Public Functions**

**ToolsPanel**(*[MainWindow](#page-14-0) mainWindow*)

#### **Property**

**property TrafficJam::Forms::CurrentTool**

#### **Private Functions**

void **BorderSizeToolMenu**() void **CrossRoad\_Click**(object *sender*, EventArgs *e*) void **RoadBlock\_Click**(object *sender*, EventArgs *e*) void **SpeedBump\_Click**(object *sender*, EventArgs *e*) void **SpeedSign\_Click**(object *sender*, EventArgs *e*) void **TrafficLight\_Click**(object *sender*, EventArgs *e*) void **throughputMeter\_Click**(object *sender*, EventArgs *e*)

### **Private Members**

```
readonly MainWindow _mainWindow
Button _selectedToolButton
readonly Button _crossRoad = new Button( )
readonly Button _roadBlock = new Button( )
readonly Button _speedBump = new Button( )
readonly Button _speedSign = new Button( )
readonly Button _trafficLight = new Button( )
readonly Button _throughputMeter = new Button( )
```
# <span id="page-19-0"></span>**Private Static Functions**

static void **ChangeButton** (ButtonBase *btn*)

**class TrafficFlowPanel** : **public** Panel

#### **Public Functions**

**TrafficFlowPanel**(*[MainWindow](#page-14-0) mainWindow*)

#### **Private Members**

```
readonly MainWindow _mainWindow
      readonly Font _trebuchetSmall = new Font( "Trebuchet MS", 8f )
      readonly Font _trebuchetLarge = new Font( "Trebuchet MS", 11f )
namespace Properties
```
**class RoadTiles**

### **Property**

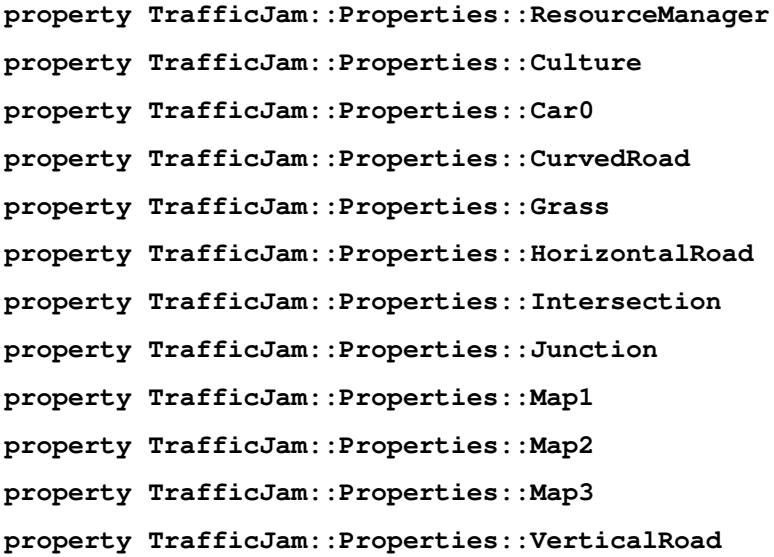

# <span id="page-20-0"></span>**Private Functions**

internal **RoadTiles**()

# **Private Static Attributes**

**global::System.Resources.ResourceManager resourceMan**

**global::System.Globalization.CultureInfo resourceCulture**

#### **namespace Simulation**

#### **Enums**

**enum SimulationState** *Values:*

**Undefined**

**Running**

**Paused**

**Resetting**

# **class EventStore**

#### **Public Functions**

template<> void **Subscribe**<T>(T *subscriber*)

template<> void **UnSubscribe**<T>(T *subscriber*)

# **Event**

**event TrafficJam::Simulation::SimulationStarted event TrafficJam::Simulation::SimulationPaused event TrafficJam::Simulation::SimulationReset**

### **Protected Functions**

**virtual** void **OnSimulationStarted**()

**virtual** void **OnSimulationPaused**()

**virtual** void **OnSimulationReset**()

**class SimulationController** : **public** IObserver<*[SimulationInfo](#page-22-1)*>

<span id="page-21-1"></span><span id="page-21-0"></span>**SimulationController**(*[TrafficTracer](#page-4-1) trafficTracer*) void **OnNext**(*[SimulationInfo](#page-22-0) simInfo*) void **OnError**(Exception *error*) void **OnCompleted**() void **StartSimulation**() void **Step**() *[Vehicle](#page-26-0)* **FindLeader**(Vector2 *myDir*, PointF *myPos*) *[RoadTrain](#page-25-1)* **GetOrCreateRoadTrain**(*[Vehicle](#page-26-0) vehicle*)

#### **Property**

**property TrafficJam::Simulation::State property TrafficJam::Simulation::Continue property TrafficJam::Simulation::TrafficTracer**

#### **Event**

**event TrafficJam::Simulation::SimulationStarted event TrafficJam::Simulation::SimulationPaused event TrafficJam::Simulation::SimulationReset**

### **Protected Functions**

**virtual** void **OnSimulationStarted**() **virtual** void **OnSimulationPaused**() **virtual** void **OnSimulationReset**()

# **Private Functions**

void **SetupBackgroundWorker**() void **DoWork**(object *sender*, DoWorkEventArgs *e*) void **RunWorkerCompleted**(object *sender*, RunWorkerCompletedEventArgs *e*) Bitmap **CreateNextFrame**() void **UpdateVehicles**() void **GenerateVehicles**() void **AddVehicleManager**()

#### <span id="page-22-2"></span>**Private Members**

**readonly TrafficTracer \_trafficTracer readonly List<VehicleManager> \_vehicleManagers readonly Dictionary<string, RoadTrain> \_roadTrains** *[VehicleManager](#page-28-0)* **\_availableManager** bool **\_continue** Bitmap **\_nextFrame** BackgroundWorker **\_backgroundWorker**

#### <span id="page-22-1"></span>**class SimulationInfo**

#### **Public Functions**

<span id="page-22-0"></span>**SimulationInfo**(SimulationState *previousState*, SimulationState *currentState*)

**SimulationInfo**(SimulationState *previousState*, SimulationState *currentState*, bool *softReset*)

#### **Property**

**property TrafficJam::Simulation::PreviousState property TrafficJam::Simulation::CurrentState property TrafficJam::Simulation::SoftReset**

**class SimulationMonitor** : **public** IObservable<*[SimulationInfo](#page-22-1)*>

#### **Public Functions**

**SimulationMonitor**() void **SetController**(*[SimulationController](#page-21-0) controller*) IDisposable **Subscribe**(IObserver<*[SimulationInfo](#page-22-0)*> *observer*) void **StartSimulation**() void **PauseSimulation**() void **ResetSimulation**()

### <span id="page-23-2"></span>**Private Functions**

void **NotifyObservers**(*[SimulationInfo](#page-22-0) simInfo*)

### **Private Members**

**readonly List<IObserver<SimulationInfo> > \_observers**

*[SimulationController](#page-21-0)* **\_controller**

**class Unsubscriber** : **public** IDisposable

#### **Public Functions**

**Unsubscriber**(List<IObserver<*[SimulationInfo](#page-22-0)*>> *observers*, IObserver<*[SimulationInfo](#page-22-0)*> *observer*)

void **Dispose**()

#### **Private Members**

**readonly List<IObserver<SimulationInfo> > \_observers**

**readonly IObserver<SimulationInfo> \_observer**

#### <span id="page-23-1"></span>**namespace Tools**

**interface IRoadTool**

Subclassed by *[Tool](#page-23-0)*

# **Public Functions**

#### void **MouseClick**(Point *p*)

void **MouseDrag**(Point *p*)

<span id="page-23-0"></span>**class Tool** : **public** *[IRoadTool](#page-23-1)*

Subclassed by CrossRoad, RoadBlock, SpeedBump, SpeedSign, ThroughputMeter, TrafficLight

# **Public Functions**

**virtual** void **MouseClick**(Point *p*)

**virtual** void **MouseDrag**(Point *p*)

# <span id="page-24-2"></span>**Private Members**

Point **\_position**

**namespace Vehicles**

**Enums**

**enum VehicleState** *Values:* **Undefined Stopped Moving SpeedingUp SlowingDown**

**Slowing4Junction**

<span id="page-24-0"></span>**class Bus** : **public** *[Vehicle](#page-26-1)*

### **Public Functions**

**Bus**(*[VehicleManager](#page-28-0) manager*, *[EntryPoint](#page-8-0) entryPoint*, int *colorId*)

#### **Property**

**property TrafficJam::Vehicles::MaxSpeed**

<span id="page-24-1"></span>**class Car** : **public** *[Vehicle](#page-26-1)*

### **Public Functions**

**Car**(*[VehicleManager](#page-28-0) manager*, *[EntryPoint](#page-8-0) entryPoint*, int *colorId*)

# **Property**

**property TrafficJam::Vehicles::MaxSpeed**

### **class RoadTrain**

<span id="page-25-3"></span><span id="page-25-1"></span>**RoadTrain**(*[Vehicle](#page-26-0) leader*)

*[Vehicle](#page-26-0)* **GetLeader**()

void **HandOffLeadership**()

void **NotifyFollowers**()

# **Public Static Functions**

**static** string **CreateId**(Vector2 *direction*, PointF *position*)

# **Private Members**

*[Vehicle](#page-26-0)* **\_leader** List<*[Vehicle](#page-26-0)*> **\_followers** string **\_id**

# **class Route**

#### **Public Functions**

<span id="page-25-0"></span>**Route**(List<Road> *roads*) Road **GetRoad**(int *index*) ReadOnlyCollection<Road> **GetRoads**() AnimationDirection **GetDirection**(int *index*) ReadOnlyCollection<AnimationDirection> **GetDirections**() void **AddDirection**(AnimationDirection *direction*)

#### **Private Members**

<span id="page-25-2"></span>**readonly List<Road> \_roads readonly List<AnimationDirection> \_directions class Truck** : **public** *[Vehicle](#page-26-1)*

<span id="page-26-2"></span>**Truck**(*[VehicleManager](#page-28-0) manager*, *[EntryPoint](#page-8-0) entryPoint*, int *colorId*)

#### **Property**

#### **property TrafficJam::Vehicles::MaxSpeed**

<span id="page-26-1"></span>**class Vehicle** Subclassed by *[Bus](#page-24-0)*, *[Car](#page-24-1)*, *[Truck](#page-25-2)*

### **Public Functions**

void **Update**(Graphics *graphics*) void **JunctionEnqueued**(object *sender*, *[VehicleEnqueuedEventArgs](#page-12-0) e*) void **JunctionDequeued**(object *sender*, *[VehicleEnqueuedEventArgs](#page-12-0) e*)

#### **Property**

```
property TrafficJam::Vehicles::MaxSpeed
property TrafficJam::Vehicles::Subscribed
property TrafficJam::Vehicles::Direction
property TrafficJam::Vehicles::Position
```
### **Protected Functions**

<span id="page-26-0"></span>**Vehicle**(*[VehicleManager](#page-28-0) manager*, *[EntryPoint](#page-8-0) entryPoint*, int *colorId*)

## **Private Functions**

void **Move**()

void **Draw**(Graphics *graphics*)

void **CalcCurrentSpeed**()

float **CalcDeceleration**(Point *stoppingPoint*)

float **CalcPixelSpeed**(float *speed*)

Vector2 **GetDirection**()

Road **GetRoad**(PointF *currentLocation*)

PointF **MoveLocation**(PointF *source*, PointF *target*, float *pixelSpeed*)

void **ShiftIndex**()

void **ChangeState**(VehicleState *newState*)

```
void ResetJunctionData()
```
Image **SetTexture**(*[TrafficTracer](#page-4-1) trafficTracer*, int *colorId*)

#### **Private Members**

**readonly VehicleManager \_manager readonly Route \_route readonly PointF [] \_pathPoints readonly Image \_texture** VehicleState **\_state** float **\_speed** int **\_index** bool **\_finalDirection** bool **\_discard** Road **\_currentRoad** int **\_routeIndex** Junction **\_nextJunction** bool **\_nextJunctionHandled** float **\_deceleration**

### **class VehicleFactory**

### **Public Functions**

**VehicleFactory**(*[TrafficTracer](#page-4-1) trafficTracer*) *[Vehicle](#page-26-0)* **Create**(*[VehicleManager](#page-28-0) manager*, *[EntryPoint](#page-8-0) entryPoint*)

# **Private Functions**

```
int GetVehicleCreationId()
```
#### **Private Members**

**readonly TrafficTracer \_trafficTracer readonly Random \_random const** int **BusPercentage** = 20

#### **class VehicleManager**

<span id="page-28-9"></span><span id="page-28-0"></span>**VehicleManager**(*[SimulationController](#page-21-0) controller*) void **AddVehicle**(*[EntryPoint](#page-8-0) entryPoint*) void **MoveVehicles**(Bitmap *nextFrame*) void **Remove**(*[Vehicle](#page-26-0) vehicle*)

#### **Property**

**property TrafficJam::Vehicles::Controller property TrafficJam::Vehicles::Full**

### **Private Members**

List<*[Vehicle](#page-26-0)*> **\_vehicles readonly SimulationController \_controller**

#### **namespace Animation**

#### **Enums**

<span id="page-28-8"></span><span id="page-28-7"></span><span id="page-28-6"></span><span id="page-28-5"></span><span id="page-28-4"></span><span id="page-28-3"></span><span id="page-28-2"></span><span id="page-28-1"></span>**enum AnimationDirection** *Values:* **Undefined** = 0  $\texttt{TopIn} = 1 \ll 0$ **TopOut** = 1 << 1  $RightIn = 1 \ll 2$  $RightOut = 1 \ll 3$  $BottomIn = 1 \ll 4$  $BottomOut = 1 \ll 5$  $LeftIn = 1 \ll 6$ LeftOut =  $1 < 7$ **TopRight** = *[TopIn](#page-28-1)* | *[RightOut](#page-28-2)* **TopBottom** = *[TopIn](#page-28-1)* | *[BottomOut](#page-28-3)* **TopLeft** = *[TopIn](#page-28-1)* | *[LeftOut](#page-28-4)* **RightBottom** = *[RightIn](#page-28-5)* | *[BottomOut](#page-28-3)* **RightLeft** = *[RightIn](#page-28-5)* | *[LeftOut](#page-28-4)* **RightTop** = *[RightIn](#page-28-5)* | *[TopOut](#page-28-6)* **BottomLeft** = *[BottomIn](#page-28-7)* | *[LeftOut](#page-28-4)* **BottomTop** = *[BottomIn](#page-28-7)* | *[TopOut](#page-28-6)*

<span id="page-29-0"></span>**BottomRight** = *[BottomIn](#page-28-7)* | *[RightOut](#page-28-2)* **LeftTop** = *[LeftIn](#page-28-8)* | *[TopOut](#page-28-6)* **LeftRight** = *[LeftIn](#page-28-8)* | *[RightOut](#page-28-2)* **LeftBottom** = *[LeftIn](#page-28-8)* | *[BottomOut](#page-28-3)*

**class AnimationDirectionExtensions**

#### **Public Static Functions**

```
static AnimationDirection MergeDirections(this AnimationDirection entranceDirection, AnimationDirection exitDirection)
static bool IsHorizontal(this AnimationDirection direction)
static bool IsVertical(this AnimationDirection direction)
static bool IsCurve(this AnimationDirection direction)
```

```
class AnimationPathHelper
```
#### **Public Functions**

**AnimationPathHelper**(*[Route](#page-25-0) route*)

GraphicsPath **GetAnimationPath**()

#### **Public Static Functions**

**static** Point **GetStartingPoint**(Road *road*, AnimationDirection *direction*)

#### **Private Functions**

void **CalculateAnimationPath**(List<Road> *route*) AnimationDirection **GetEntryPointDirection**(List<Road> *pathSection*) AnimationDirection **GetExitPointDirection**(List<Road> *pathSection*) AnimationDirection **GetDirection**(List<Road> *pathSection*) AnimationDirection **GetEntranceSide**(Road *entryPoint*) AnimationDirection **GetExitSide**(Road *exitPoint*) AnimationDirection **GetExitDirection**(Road *road1*, Road *road2*) void **AddAnimationPathPoints**(Road *road*, AnimationDirection *direction*) void **AddHorizontalLine**(Road *road*, AnimationDirection *direction*) void **AddVerticalLine**(Road *road*, AnimationDirection *direction*) void **AddArc**(Road *road*, AnimationDirection *direction*) Rectangle **CreateRectangle**(Point *source*, Point *destination*)

# <span id="page-30-0"></span>**Private Members**

**const** int **TileLength** = 150 **const** int **SmallOffset** = 50 **const** int **LargeOffset** = 100 **readonly Route \_route readonly List<Road> \_roads readonly Road \_exitPoint readonly GraphicsPath \_animationPath**

# **Private Static Attributes**

readonly IDictionary GetOppositeDirection= new Dictionary<AnimationDirection,

# **CHAPTER**

# **TWO**

# **CONTRIBUTE**

- <span id="page-32-0"></span>• Issue Tracker: <https://github.com/KnapSac/TrafficJam/issues>
- Source Code: <https://github.com/KnapSac/TrafficJam>

# <span id="page-32-1"></span>**2.1 Indices and tables**

- genindex
- modindex
- search

# **INDEX**

# <span id="page-34-0"></span>Symbols

```
_availableManager (C++ member), 19
_backgroundWorker (C++ member), 19
_continue (C++ member), 19
_controller (C++ member), 20
_currentRoad (C++ member), 24
_deceleration (C++ member), 24
_discard (C++ member), 24
_entryPoint (C++ member), 6
_finalDirection (C++ member), 24
_followers (C++ member), 22
_framesBeforeVehicle (C++ member), 5
_grid (C++ member), 3
_headerInformation (C++ member), 14
_id (C++ member), 22
_index (C++ member), 24
_leader (C++ member), 22
_nextFrame (C++ member), 3, 19
_nextJunction (C++ member), 24
_nextJunctionHandled (C++ member), 24
_position (C++ member), 21
_queueBottom (C++ member), 7
_queueLeft (C++ member), 7
_queueRight (C++ member), 7
_queueTop (C++ member), 7
_routeIndex (C++ member), 24
_selectedButton (C++ member), 14
_selectedTile (C++ member), 3
_selectedToolButton (C++ member), 15
_simulationStarted (C++ member), 12
_situation1 (C++ member), 14
_situation2 (C++ member), 14
_situation3 (C++ member), 14
_situationId (C++ member), 14
_speed (C++ member), 24
_state (C++ member), 24
_tools (C++ member), 6
_vehicleGeneratedFrameCount (C++ member),
        5
_vehicles (C++ member), 25
```
# A

AddAnimationPathPoints (*C++ function*), [26](#page-29-0) AddArc (*C++ function*), [26](#page-29-0) AddDirection (*C++ function*), [22](#page-25-3) AddHorizontalLine (*C++ function*), [26](#page-29-0) AddVehicle (*C++ function*), [25](#page-28-9) AddVehicleManager (*C++ function*), [18](#page-21-1) AddVerticalLine (*C++ function*), [26](#page-29-0) AngleBetween (*C++ function*), [1](#page-4-2) AnimationPathHelper (*C++ function*), [26](#page-29-0)

# B

BorderSizeMenuButtons (*C++ function*), [11](#page-14-1) BorderSizeToolMenu (*C++ function*), [15](#page-18-0) BorderSizeTopButtons (*C++ function*), [11](#page-14-1) BufferPanel (*C++ function*), [10](#page-13-2) Bus (*C++ function*), [21](#page-24-2) BusPercentage (*C++ member*), [24](#page-27-0)

# C

CalcCurrentSpeed (*C++ function*), [23](#page-26-2) CalcDeceleration (*C++ function*), [23](#page-26-2) CalcPixelSpeed (*C++ function*), [23](#page-26-2) CalculateAnimationPath (*C++ function*), [26](#page-29-0) CalculateGrid (*C++ function*), [3](#page-6-1) CalculateRoute (*C++ function*), [2](#page-5-1) CanGenerateVehicle (*C++ function*), [5](#page-8-4) Car (*C++ function*), [21](#page-24-2) ChangeBorderSize (*C++ function*), [13](#page-16-0) ChangeButton (*C++ function*), [13,](#page-16-0) [16](#page-19-0) ChangeButtonMainWindow (*C++ function*), [11](#page-14-1) ChangeButtonMenu (*C++ function*), [11](#page-14-1) ChangeHeader (*C++ function*), [13](#page-16-0) ChangeMenuHeader (*C++ function*), [12](#page-15-0) ChangeState (*C++ function*), [23](#page-26-2) ControllerUnavailableException (*C++ function*), [10](#page-13-2) Create (*C++ function*), [24](#page-27-0) CreateEntryPoint (*C++ function*), [5](#page-8-4) CreateEntryPoints (*C++ function*), [3](#page-6-1) CreateId (*C++ function*), [22](#page-25-3) CreateMainWindow (*C++ function*), [2](#page-5-1)

CreateMap (*C++ function*), [2](#page-5-1) CreateMapPreview (*C++ function*), [1](#page-4-2) CreateNextFrame (*C++ function*), [18](#page-21-1) CreatePanelBars (*C++ function*), [11](#page-14-1) CreateRectangle (*C++ function*), [26](#page-29-0) CreateSimulationController (*C++ function*), [2](#page-5-1) CreateSimulationMonitor (*C++ function*), [2](#page-5-1) CreateStartupWindow (*C++ function*), [2](#page-5-1) CreateVehicleFactory (*C++ function*), [2](#page-5-1) CrossRoad\_Click (*C++ function*), [15](#page-18-0)

# D

Dequeue (*C++ function*), [7](#page-10-3) Dispose (*C++ function*), [20](#page-23-2) DoWork (*C++ function*), [18](#page-21-1) Draw (*C++ function*), [23](#page-26-2) DrawNextFrame (*C++ function*), [2](#page-5-1) DrawRoads (*C++ function*), [3](#page-6-1)

# E

Enqueue (*C++ function*), [7](#page-10-3) EntryPoint (*C++ function*), [5](#page-8-4) EntryPointsMain\_Click (*C++ function*), [12](#page-15-0) EntryPointsPanel (*C++ function*), [10](#page-13-2) EntryPointsSub (*C++ function*), [11](#page-14-1)

# F

FindLeader (*C++ function*), [18](#page-21-1)

# G

GenerateVehicles (*C++ function*), [18](#page-21-1) GetAnimationPath (*C++ function*), [26](#page-29-0) GetAvailableEntryPoints (*C++ function*), [2](#page-5-1) GetDirection (*C++ function*), [22,](#page-25-3) [23,](#page-26-2) [26](#page-29-0) GetDirections (*C++ function*), [22](#page-25-3) GetEntranceSide (*C++ function*), [26](#page-29-0) GetEntryPointDirection (*C++ function*), [26](#page-29-0) GetExitDirection (*C++ function*), [26](#page-29-0) GetExitPointDirection (*C++ function*), [26](#page-29-0) GetExitSide (*C++ function*), [26](#page-29-0) GetLeader (*C++ function*), [22](#page-25-3) GetOrCreateRoadTrain (*C++ function*), [18](#page-21-1) GetQueueByDirection (*C++ function*), [7](#page-10-3) GetRoad (*C++ function*), [22,](#page-25-3) [23](#page-26-2) GetRoads (*C++ function*), [22](#page-25-3) GetStartingPoint (*C++ function*), [26](#page-29-0) GetStoppingPoint (*C++ function*), [7](#page-10-3) GetTile (*C++ function*), [2,](#page-5-1) [3](#page-6-1) GetVehicleCreationId (*C++ function*), [24](#page-27-0)

# H

HandOffLeadership (*C++ function*), [22](#page-25-3) HorizontalTiles (*C++ member*), [3](#page-6-1)

# I

InitializeComponent (*C++ function*), [12,](#page-15-0) [13](#page-16-0) InitializeQueues (*C++ function*), [7](#page-10-3) InitializeSimulation (*C++ function*), [1](#page-4-2) InvalidDirectionException (*C++ function*), [10](#page-13-2) IsEntryPoint (*C++ function*), [5](#page-8-4)

# J

JunctionDequeued (*C++ function*), [23](#page-26-2) JunctionEnqueued (*C++ function*), [23](#page-26-2)

# L

LargeOffset (*C++ member*), [27](#page-30-0)

# M

Main (*C++ function*), [1](#page-4-2) MainWindow (*C++ function*), [11](#page-14-1) Map (*C++ function*), [2](#page-5-1) Map\_Paint (*C++ function*), [3](#page-6-1) MouseClick (*C++ function*), [20](#page-23-2) MouseDrag (*C++ function*), [20](#page-23-2) Move (*C++ function*), [23](#page-26-2) MoveLocation (*C++ function*), [23](#page-26-2) MoveSelectionBars (*C++ function*), [13](#page-16-0) MoveVehicles (*C++ function*), [25](#page-28-9)

# N

newSituation\_Click (*C++ function*), [13](#page-16-0) NotifyFollowers (*C++ function*), [22](#page-25-3) NotifyObservers (*C++ function*), [20](#page-23-2)

# O

```
OnCompleted (C++ function), 11, 18
OnError (C++ function), 11, 18
OnNext (C++ function), 11, 18
OnSimulationPaused (C++ function), 17, 18
OnSimulationReset (C++ function), 17, 18
OnSimulationStarted (C++ function), 17, 18
OnVehicleDequeued (C++ function), 7
OnVehicleEnqueued (C++ function), 7
```
# P

PauseSimulation (*C++ function*), [19](#page-22-2) PauseSimulation\_Click (*C++ function*), [11](#page-14-1)

# $\Omega$

QueuesEmpty (*C++ function*), [7](#page-10-3)

# R

readonly (*C++ function*), [6](#page-9-2) Remove (*C++ function*), [25](#page-28-9) Reset (*C++ function*), [1](#page-4-2)

ResetJunctionData (*C++ function*), [23](#page-26-2) ResetSimulation (*C++ function*), [19](#page-22-2) ResetSimulation\_Click (*C++ function*), [12](#page-15-0) ResetWindow (*C++ function*), [12](#page-15-0) RoadBlock\_Click (*C++ function*), [15](#page-18-0) RoadTiles (*C++ function*), [17](#page-20-0) RoadTrain (*C++ function*), [22](#page-25-3) Route (*C++ function*), [22](#page-25-3) RouteToString (*C++ function*), [1](#page-4-2) RunWorkerCompleted (*C++ function*), [18](#page-21-1)

# S

sameSituation\_Click (*C++ function*), [13](#page-16-0) SelectMap (*C++ function*), [3](#page-6-1) SelectRandomDestination (*C++ function*), [3](#page-6-1) SelectRoadMap1 (*C++ function*), [3](#page-6-1) SelectRoadMap2 (*C++ function*), [3](#page-6-1) SelectRoadMap3 (*C++ function*), [3](#page-6-1) SetController (*C++ function*), [19](#page-22-2) SetTexture (*C++ function*), [6,](#page-9-2) [24](#page-27-0) SetupBackgroundWorker (*C++ function*), [18](#page-21-1) ShiftIndex (*C++ function*), [23](#page-26-2) ShowPanel (*C++ function*), [12](#page-15-0) ShowResetWindow (*C++ function*), [1](#page-4-2) SimulationController (*C++ function*), [18](#page-21-1) SimulationInfo (*C++ function*), [19](#page-22-2) SimulationMonitor (*C++ function*), [19](#page-22-2) SimulationResetEventArgs (*C++ function*), [9](#page-12-1) situation1\_Click (*C++ function*), [13](#page-16-0) Situation1Info (*C++ member*), [14](#page-17-0) situation2\_Click (*C++ function*), [13](#page-16-0) Situation2Info (*C++ member*), [14](#page-17-0) situation3\_Click (*C++ function*), [13](#page-16-0) Situation3Info (*C++ member*), [14](#page-17-0) SmallOffset (*C++ member*), [27](#page-30-0) SpeedBump\_Click (*C++ function*), [15](#page-18-0) SpeedSign\_Click (*C++ function*), [15](#page-18-0) StartSimulation (*C++ function*), [18,](#page-21-1) [19](#page-22-2) StartSimulationMain\_Click (*C++ function*), [11](#page-14-1) startSimulationStartup\_Click (*C++ function*), [13](#page-16-0) StartupWindow (*C++ function*), [13](#page-16-0) Step (*C++ function*), [18](#page-21-1) StepSimulation\_Click (*C++ function*), [11](#page-14-1) StoreEntryPoints (*C++ function*), [3](#page-6-1) Subscribe (*C++ function*), [19](#page-22-2) Subscribe<T> (*C++ function*), [17](#page-20-0)

# T

throughputMeter\_Click (*C++ function*), [15](#page-18-0) TileLength (*C++ member*), [27](#page-30-0) ToolsMain\_Click (*C++ function*), [12](#page-15-0) ToolsPanel (*C++ function*), [15](#page-18-0) TrafficFlowMain\_Click (*C++ function*), [12](#page-15-0)

TrafficFlowPanel (*C++ function*), [16](#page-19-0) TrafficJam (*C++ type*), [1](#page-4-2) TrafficJam::Environment (*C++ type*), [2](#page-5-1) TrafficJam::Environment::Map (*C++ class*), [2](#page-5-1) TrafficJam::Environment::Roads (*C++ type*), [3](#page-6-1) TrafficJam::Environment::Roads::CurvedRoad0 (*C++ class*), [3](#page-6-1) TrafficJam::Environment::Roads::CurvedRoad180 (*C++ class*), [4](#page-7-3) TrafficJam::Environment::Roads::CurvedRoad270 (*C++ class*), [4](#page-7-3) TrafficJam::Environment::Roads::CurvedRoad90 (*C++ class*), [4](#page-7-3) TrafficJam::Environment::Roads::EntryPoint (*C++ class*), [4](#page-7-3) TrafficJam::Environment::Roads::Grass (*C++ class*), [5](#page-8-4) TrafficJam::Environment::Roads::HorizontalRoad (*C++ class*), [5](#page-8-4) TrafficJam::Environment::Roads::Junctions (*C++ type*), [6](#page-9-2) TrafficJam::Environment::Roads::Junctions::Interse (*C++ class*), [6](#page-9-2) TrafficJam::Environment::Roads::Junctions::Junction (*C++ class*), [7](#page-10-3) TrafficJam::Environment::Roads::Junctions::Junction0 (*C++ class*), [7](#page-10-3) TrafficJam::Environment::Roads::Junctions::Junction180 (*C++ class*), [8](#page-11-3) TrafficJam::Environment::Roads::Junctions::Junction270 (*C++ class*), [8](#page-11-3) TrafficJam::Environment::Roads::Junctions::Junction90 (*C++ class*), [8](#page-11-3) TrafficJam::Environment::Roads::Road (*C++ class*), [5](#page-8-4) TrafficJam::Environment::Roads::VerticalRoad (*C++ class*), [6](#page-9-2) TrafficJam::Events (*C++ type*), [8](#page-11-3) TrafficJam::Events::SimulationResetEventArgs (*C++ class*), [8](#page-11-3) TrafficJam::Events::VehicleEnqueuedEventArgs (*C++ class*), [9](#page-12-1) TrafficJam::Events::VehicleStateEventArgs (*C++ class*), [9](#page-12-1) TrafficJam::Exceptions (*C++ type*), [9](#page-12-1) TrafficJam::Exceptions::ControllerUnavailableException (*C++ class*), [9](#page-12-1) TrafficJam::Exceptions::InvalidDirectionException (*C++ class*), [10](#page-13-2) TrafficJam::Exceptions::VehicleCreationFailedException (*C++ class*), [10](#page-13-2) TrafficJam::Forms (*C++ type*), [10](#page-13-2) TrafficJam::Forms::BufferPanel (*C++*

*class*), [10](#page-13-2) TrafficJam::Forms::EntryPointsPanel (*C++ class*), [10](#page-13-2) TrafficJam::Forms::EntryPointsSub (*C++* TrafficJam::Vehicles::Animation::BottomLeft *class*), [10](#page-13-2) TrafficJam::Forms::MainWindow (*C++ class*), [11](#page-14-1) TrafficJam::Forms::ResetWindow (*C++ class*), [12](#page-15-0) TrafficJam::Forms::StartupWindow (*C++ class*), [13](#page-16-0) TrafficJam::Forms::ToolsPanel (*C++ class*), [15](#page-18-0) TrafficJam::Forms::TrafficFlowPanel (*C++ class*), [16](#page-19-0) TrafficJam::Helper (*C++ class*), [1](#page-4-2) TrafficJam::Program (*C++ class*), [1](#page-4-2) TrafficJam::Properties (*C++ type*), [16](#page-19-0) TrafficJam::Properties::RoadTiles (*C++ class*), [16](#page-19-0) TrafficJam::Simulation (*C++ type*), [17](#page-20-0) TrafficJam::Simulation::EventStore (*C++ class*), [17](#page-20-0) TrafficJam::Simulation::Paused (*C++ enu-*TrafficJam::Vehicles::Animation::RightIn *merator*), [17](#page-20-0) TrafficJam::Simulation::Resetting (*C++* TrafficJam::Vehicles::Animation::RightLeft *enumerator*), [17](#page-20-0) TrafficJam::Simulation::Running (*C++ enumerator*), [17](#page-20-0) TrafficJam::Simulation::SimulationController TrafficJam::Vehicles::Animation::RightTop (*C++ class*), [17](#page-20-0) TrafficJam::Simulation::SimulationInfo TrafficJam::Vehicles::Animation::TopBottom (*C++ class*), [19](#page-22-2) TrafficJam::Simulation::SimulationMonitor TrafficJam::Vehicles::Animation::TopIn (*C++ class*), [19](#page-22-2) TrafficJam::Simulation::SimulationMonitoTrafffisdbamriWehicles::Animation::TopLeft (*C++ class*), [20](#page-23-2) TrafficJam::Simulation::SimulationState TrafficJam::Vehicles::Animation::TopOut (*C++ enum*), [17](#page-20-0) TrafficJam::Simulation::Undefined (*C++* TrafficJam::Vehicles::Animation::TopRight *enumerator*), [17](#page-20-0) TrafficJam::Tools (*C++ type*), [20](#page-23-2) TrafficJam::Tools::IRoadTool (*C++ class*), [20](#page-23-2) TrafficJam::Tools::Tool (*C++ class*), [20](#page-23-2) TrafficJam::TrafficTracer (*C++ class*), [1](#page-4-2) TrafficJam::Vehicles (*C++ type*), [21](#page-24-2) TrafficJam::Vehicles::Animation (*C++ type*), [25](#page-28-9) TrafficJam::Vehicles::Animation::Animati**TnBffecJamn**:Vehicles::Route(C++ class), [22](#page-25-3) (*C++ enum*), [25](#page-28-9) TrafficJam::Vehicles::Animation::AnimationDireqtHonEntumenstoo), 31 (*C++ class*), [26](#page-29-0) TrafficJam::Vehicles::Animation::AnimationPathHelper *enumerator*), [21](#page-24-2) (*C++ class*), [26](#page-29-0) TrafficJam::Vehicles::Animation::BottomIn (*C++ enumerator*), [25](#page-28-9) (*C++ enumerator*), [25](#page-28-9) TrafficJam::Vehicles::Animation::BottomOut (*C++ enumerator*), [25](#page-28-9) TrafficJam::Vehicles::Animation::BottomRight (*C++ enumerator*), [25](#page-28-9) TrafficJam::Vehicles::Animation::BottomTop (*C++ enumerator*), [25](#page-28-9) TrafficJam::Vehicles::Animation::LeftBottom (*C++ enumerator*), [26](#page-29-0) TrafficJam::Vehicles::Animation::LeftIn (*C++ enumerator*), [25](#page-28-9) TrafficJam::Vehicles::Animation::LeftOut (*C++ enumerator*), [25](#page-28-9) TrafficJam::Vehicles::Animation::LeftRight (*C++ enumerator*), [26](#page-29-0) TrafficJam::Vehicles::Animation::LeftTop (*C++ enumerator*), [26](#page-29-0) TrafficJam::Vehicles::Animation::RightBottom (*C++ enumerator*), [25](#page-28-9) (*C++ enumerator*), [25](#page-28-9) (*C++ enumerator*), [25](#page-28-9) TrafficJam::Vehicles::Animation::RightOut (*C++ enumerator*), [25](#page-28-9) (*C++ enumerator*), [25](#page-28-9) (*C++ enumerator*), [25](#page-28-9) (*C++ enumerator*), [25](#page-28-9) (*C++ enumerator*), [25](#page-28-9) (*C++ enumerator*), [25](#page-28-9) (*C++ enumerator*), [25](#page-28-9) TrafficJam::Vehicles::Animation::Undefined (*C++ enumerator*), [25](#page-28-9) TrafficJam::Vehicles::Bus (*C++ class*), [21](#page-24-2) TrafficJam::Vehicles::Car (*C++ class*), [21](#page-24-2) TrafficJam::Vehicles::Moving (*C++ enumerator*), [21](#page-24-2) TrafficJam::Vehicles::RoadTrain (*C++ class*), [21](#page-24-2) TrafficJam::Vehicles::Slowing4Junction TrafficJam::Vehicles::SlowingDown (*C++*

TrafficJam::Vehicles::SpeedingUp (*C++ enumerator*), [21](#page-24-2) TrafficJam::Vehicles::Stopped (*C++ enumerator*), [21](#page-24-2) TrafficJam::Vehicles::Truck (*C++ class*), [22](#page-25-3) TrafficJam::Vehicles::Undefined (*C++ enumerator*), [21](#page-24-2) TrafficJam::Vehicles::Vehicle (*C++ class*), [23](#page-26-2) TrafficJam::Vehicles::VehicleFactory (*C++ class*), [24](#page-27-0) TrafficJam::Vehicles::VehicleManager (*C++ class*), [24](#page-27-0) TrafficJam::Vehicles::VehicleState (*C++ enum*), [21](#page-24-2) TrafficLight\_Click (*C++ function*), [15](#page-18-0) TrafficTracer (*C++ function*), [1](#page-4-2) Truck (*C++ function*), [23](#page-26-2)

# $\cup$

```
UnSubscribe<T> (C++ function), 17
Unsubscriber (C++ function), 20
Update (C++ function), 23
UpdateEntryPointInflow (C++ function), 2
UpdateVehicles (C++ function), 18
UpdateWindow (C++ function), 13
```
# V

```
Vehicle (C++ function), 23
VehicleCreationFailedException (C++ func-
       tion), 10
VehicleEnqueuedEventArgs (C++ function), 9
VehicleFactory (C++ function), 24
VehicleManager (C++ function), 25
VehicleStateEventArgs (C++ function), 9
VerticalTiles (C++ member), 3
```
# X

X (*C++ member*), [6](#page-9-2)